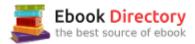

## The book was found

# Learning SketchUp: A 3D Modeling Guide For Beginners

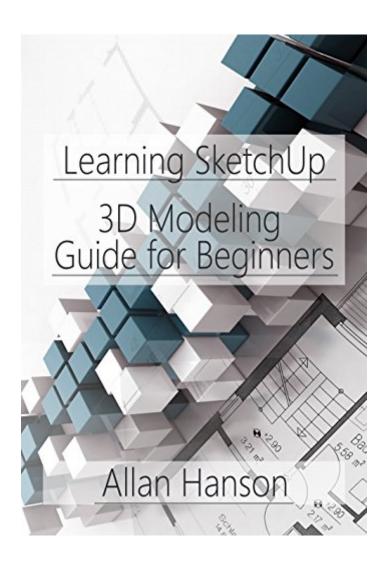

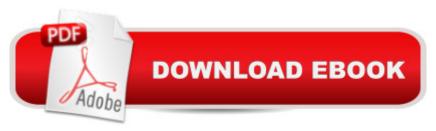

# Synopsis

This book is a guide for you on how to do 3D modeling with SketchUp. It begins by guiding you on how to get started with SketchUp by setting up the environment. The basic tools provided by SketchUp are then explored. You will learn how to achieve some tasks by use of the tools provided by the SketchUp. The process of controlling movement in SketchUp is explored. The book guides on how you can use SketchUp so as to draw a bowl. You will learn how to do this from the initial steps to the final steps of having your bowl readily drawn. You will also learn how you can use the skills or tools you have used to draw a bowl for drawing a dome or a sphere. Further, you will learn how to draw a pyramid after you have read this book. A polyhedron is also a common shape. This book guides you on how to draw model one in SketchUp. The book guides you on how to model a building from the footprint by use of SketchUp. You are also guided on how to model a vase and a table in SketchUp. Edges are also explored in detail. The following topics are discussed in this book:- Getting Started- Basic Tools- Movement Controls- How to Draw a Bowl, Sphere, or Dome -How to Draw a Pyramid- How to Create a Polyhedron- How to Model a Building from the Footprint-Drawing a Table- Drawing a Vase- Edges in SketchUp

#### **Book Information**

File Size: 1934 KB

Print Length: 50 pages

Page Numbers Source ISBN: 154666212X

Simultaneous Device Usage: Unlimited

Publication Date: May 14, 2017

Sold by: A A Digital Services LLC

Language: English

ASIN: B0725NQ4JL

Text-to-Speech: Enabled

X-Ray: Not Enabled

Word Wise: Not Enabled

Lending: Not Enabled

Screen Reader: Supported

Enhanced Typesetting: Enabled

Best Sellers Rank: #281,383 Paid in Kindle Store (See Top 100 Paid in Kindle Store) #15

inA A Kindle Store > Kindle eBooks > Arts & Photography > Architecture > Landscape #48

inà Kindle Store > Kindle eBooks > Crafts, Hobbies & Home > Gardening & Horticulture > Landscape #209 inà Â Kindle Store > Kindle Short Reads > 90 minutes (44-64 pages) > Arts & Photography

### Customer Reviews

This is an amazing beginner's guide book. This book is a guide for you on how to do 3D modeling with Sketch Up. You will learn how to achieve some tasks by use of the tools provided by the Sketch Up. I hope you find this book helpful.

Awesome book for the beginners, I am also Beginner in 3D Modeling and I read this book and today I know most of the things which come on 3D modeling. So Highly Recommended

Needs many many more "how-to" diagrams and illustrations. Not for beginners. I would rate this as less than one star.

A worthless book. Short, no graphics about a graphic product. Useless descriptions of product functions. Do not waste your money on this.

Poorly written, short on content.

#### Download to continue reading...

Learning SketchUp: A 3D Modeling Guide for Beginners SketchUp for Site Design: A Guide to Modeling Site Plans, Terrain, and Architecture Architectural Design with SketchUp: 3D Modeling, Extensions, BIM, Rendering, Making, and Scripting Rendering in SketchUp: From Modeling to Presentation for Architecture, Landscape Architecture, and Interior Design SketchUp - A Design Guide for Woodworkers: Complete Illustrated Reference SketchUp for Interior Design: 3D Visualizing, Designing, and Space Planning 3D Printing and CNC Fabrication with SketchUp (Electronics) SketchUp For Dummies (For Dummies (Computers)) Gardening: Gardening For Beginners: A beginners guide to organic vegetable gardening, beginners gardening (gardening for beginners, Gardening, Vegetables, marajuana, Permaculture) Vegan: The Ultimate Vegan Cookbook for Beginners - Easily Get Started With Over 70 Mouth-Watering Vegan Recipes (Vegan Recipes for Beginners, Vegan Diet for Beginners, Vegan Cookbook for Beginners) The Model's Bible & Global Modeling Agency Contact List - An Insider's Guide on How to Break into the Fashion Modeling Industry 3ds Max Modeling for Games: Insider's Guide to Game Character, Vehicle, and

Environment Modeling: Volume I 3ds Max Modeling for Games: Insider's Guide to Game Character, Vehicle, and Environment Modeling: 1 Modeling Agency Tips: Get Listed with Fashion Modeling Agencies and Find Your Dream Job Atmospheric and Space Flight Dynamics: Modeling and Simulation with MATLABà ® and Simulinkà ® (Modeling and Simulation in Science, Engineering and Technology) Introduction to the Numerical Modeling of Groundwater and Geothermal Systems: Fundamentals of Mass, Energy and Solute Transport in Poroelastic Rocks (Multiphysics Modeling) Modeling Dynamic Biological Systems (Modeling Dynamic Systems) Dynamic Modeling in the Health Sciences (Modeling Dynamic Systems) Introduction to Deep Learning Using R: A Step-by-Step Guide to Learning and Implementing Deep Learning Models Using R Ketogenic Diet: The Step by Step Guide For Beginners: Ketogenic Diet For Beginners: Ketogenic Diet For Beginners

Contact Us

DMCA

Privacy

FAQ & Help